# Package 'kalmanfilter'

September 2, 2022

Type Package

Title Kalman Filter

Version 1.0.0

Date 2022-09-01

Description 'Rcpp' implementation of the multivariate Kalman filter for state space models that can handle missing values and exogenous data in the observation and state equations. Kim, Chang-Jin and Charles R. Nelson (1999) ``State-Space Models with Regime Switching: Classical and Gibbs-Sampling Approaches with Applications'' [<h](https://doi.org/10.7551/mitpress/6444.001.0001><)ttp://econ.korea.ac.kr/ cjkim/doi:10.7551/mitpress/6444.001.0001><[http:](http://econ.korea.ac.kr/~{}cjkim/) [//econ.korea.ac.kr/~{}cjkim/](http://econ.korea.ac.kr/~{}cjkim/)>.

License GPL  $(>= 2)$ 

**Imports** Rcpp  $(>= 1.0.9)$ 

LinkingTo Rcpp, RcppArmadillo

RoxygenNote 7.2.0

**Suggests** data.table ( $>= 1.14.2$ ), maxLik ( $>= 1.5-2$ ), ggplot2 ( $>=$ 3.3.6), gridExtra  $(>= 2.3)$ , knitr, rmarkdown, testthat

VignetteBuilder knitr

Encoding UTF-8

NeedsCompilation yes

Author Alex Hubbard [aut, cre]

Maintainer Alex Hubbard <hubbard.alex@gmail.com>

**Depends** R  $(>= 3.5.0)$ 

Repository CRAN

Date/Publication 2022-09-02 08:10:09 UTC

## R topics documented:

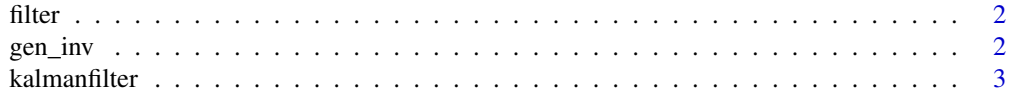

<span id="page-1-0"></span>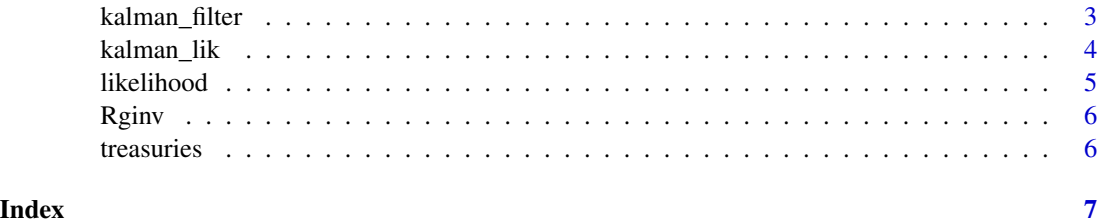

filter *Kalman Filter*

#### Description

Kalman Filter

#### Usage

filter(sp, yt, Xo, Xs, smooth = FALSE)

#### Arguments

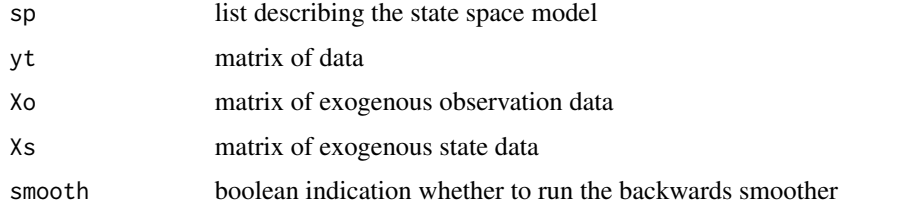

gen\_inv *Generalized matrix inverse*

#### Description

Generalized matrix inverse

### Usage

gen\_inv(m)

#### Arguments

m matrix

<span id="page-2-0"></span>

#### Description

*kalmanfilter* Rcpp implementation of the multivariate Kalman filter for state space models that can handle missing values and exogenous data in the observation and state equations. See the package vignette using browseVignettes("kalmanfilter") to view it in your browser.

#### Author(s)

Alex Hubbard

kalman\_filter *Kalman Filter*

#### Description

Kalman Filter

#### Usage

```
kalman_filter(ssm, yt, Xo = NULL, Xs = NULL, smooth = FALSE)
```
#### Arguments

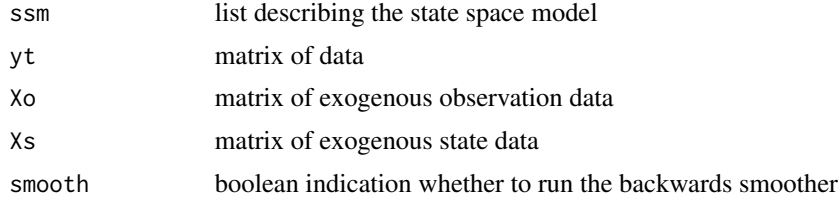

#### Value

list

#### Examples

```
#Nelson-Siegel Dynamic Factor Yield Curve Model
library(kalmanfilter)
library(data.table)
data(treasuries)
tau = unique(treasuries$maturity)
```
#Set up the state space model

```
ssm = list()ssm[["Fm"] = rbind(c(0.97, -0.03, -0.01),c(0.08, 0.79, -0.15),
                    c(-0.15, 0.04, 0.88))
ssm[["Dm"] = matrix(c(0.14, -0.1, 0.25), nrow = nrow(ssm[["Fm"]]), ncol = 1)ssm[["Qm"] = rbind(c(0.13, 0.12, -0.05)),c(0.12, 0.25, -0.07),
                    c(-0.05, -0.07, 1.02))
ssm[["Hm"]] = \text{cbind}(rep(1, 11),-(1 - \exp(-\tan \theta.04))/(tau*0.04),(1 - exp(-tau*0.04))/(tau*0.04) - exp(-tau*0.04))
ssm[["Am"] = matrix(0, nrow = length(tau), ncol = 1)ssm[["Rm"]] = diag(c(0.01, 0.00, 0.012, 0.01, 0.01, 0.00,
                     0.01, 0.01, 0.01, 0.03, 0.04))
ssm[["beta0"] = matrix(0, nrow = length(tau), ncol = 1)ssm[["betaS"]] = matrix(0, nrow = nrow(ssm[["Fm"]]), ncol = 1)ssm[["B0"] = matrix(c(5.72, -0.80, 1.51), nrow = nrow(ssm[["Fm"]), ncol = 1)ssm[["P0"]] = diag(rep(0.01, nrow(ssm[["Fm"]])))
#Convert to an NxT matrix
yt = dcast(treasuries, "date ~ maturity", value.var = "value")
yt = t(yt[, 2:ncol(yt)])kalman_filter(ssm, yt)
```
kalman\_lik *Kalman Likelihood*

#### Description

Kalman Likelihood

#### Usage

 $kalman\_lik(ssm, yt, Xo = NULL, Xs = NULL, w = NULL)$ 

#### Arguments

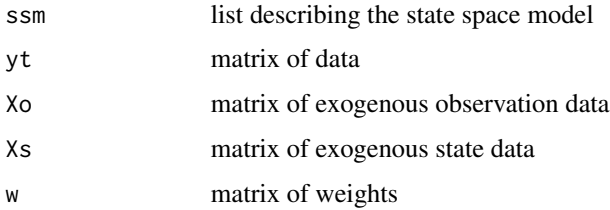

#### Value

numeric

#### <span id="page-4-0"></span>likelihood 5

#### Examples

```
#Nelson-Siegel Dynamic Factor Yield Curve Model
library(kalmanfilter)
library(data.table)
data(treasuries)
tau = unique(treasuries$maturity)
#Set up the state space model
ssm = list()ssm[["Fm"] = rbind(c(0.97, -0.03, -0.01)),c(0.08, 0.79, -0.15),
                    c(-0.15, 0.04, 0.88))
ssm[["Dm"] = matrix(c(0.14, -0.1, 0.25), nrow = nrow(ssm[["Fm"]]), ncol = 1)ssm[["Qm"] = rbind(c(0.13, 0.12, -0.05)),c(0.12, 0.25, -0.07),
                    c(-0.05, -0.07, 1.02)ssm[["Hm"] = \text{cbind}(rep(1, 11),-(1 - \exp(-\tan \theta.04))/(tau * 0.04),(1 - \exp(-\tan \theta.04))/(tau*0.04) - \exp(-\tan \theta.04))ssm[["Am"] = matrix(0, nrow = length(tau), ncol = 1)ssm[["Rm"]] = diag(c(0.01, 0.00, 0.012, 0.01, 0.01, 0.00,
                     0.01, 0.01, 0.01, 0.03, 0.04))
ssm[["beta0"]] = matrix(0, nrow = length(tau), ncol = 1)ssm[["betaS"] = matrix(0, nrow = nrow(ssm[["Fm"]]), ncol = 1)ssm[["B0"] = matrix(c(5.72, -0.80, 1.51), nrow = nrow(ssm[["Fm"]), ncol = 1)ssm[["P0"]] = diag(rep(0.01, nrow(ssm[["Fm"]])))
#Convert to an NxT matrix
yt = dcast(treasures, "date ~ maturity", value.var = "value")yt = t(yt[, 2:ncol(yt)])kalman_lik(ssm, yt)
```
likelihood *Kalman Likelihood*

#### Description

Kalman Likelihood

#### Usage

likelihood(sp, yt, Xo, Xs, w)

#### Arguments

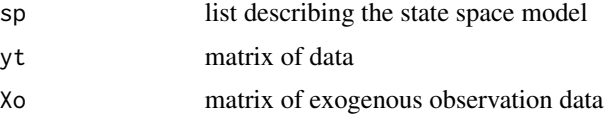

<span id="page-5-0"></span>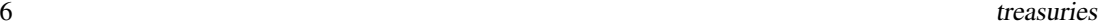

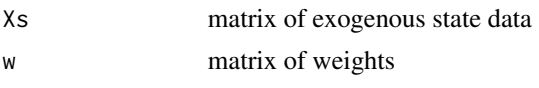

Rginv *R's implementation of the Moore-Penrose pseudo matrix inverse*

#### Description

R's implementation of the Moore-Penrose pseudo matrix inverse

#### Usage

Rginv(m)

#### Arguments

m matrix

treasuries *Treasuries*

#### Description

Treasuries

#### Usage

data(treasuries)

#### Format

data.table with columns DATE, VARIABLE, VALUE, and MATURITY The data is quarterly frequency with variables DGS1MO, DGS3MO, DGS6MO, DGS1, DGS2, DGS3, DGS5, DGS7, DGS10, DGS20, and DGS30

#### Source

FRED

# <span id="page-6-0"></span>Index

∗ datasets treasuries, [6](#page-5-0) filter, [2](#page-1-0) gen\_inv, [2](#page-1-0) kalman\_filter, [3](#page-2-0) kalman\_lik, [4](#page-3-0) kalmanfilter, [3](#page-2-0) likelihood, [5](#page-4-0) Rginv, [6](#page-5-0)

treasuries, [6](#page-5-0)